# **Integración de contenidos multimedia en la enseñanza de la electrónica**

*Un caso práctico en la enseñanza de circuitos digitales en la Universidad de Sevilla.* 

Alberto Olmo, Isabel Gómez, Alberto Molina, Octavio Rivera. Dto. Tecnología Electrónica, Universidad de Sevilla. *Sevilla, Spain. (aolmo@dte.us.es)*

*Resumen* **— En este trabajo se presenta la integración de contenidos multimedia en la enseñanza de Circuitos Electrónicos Digitales y Estructura de Computadores, del primer curso de Ingeniería Informática en la Universidad de Sevilla. Se han utilizado diferentes herramientas de captura de pantalla y grabación de vídeo en la preparación de material audiovisual, integrando este material en la plataforma de aprendizaje utilizada actualmente en la Universidad de Sevilla. La opinión de los alumnos sobre el material preparado ha sido recogida en una encuesta, mostrando el interés y la utilidad encontrada. Los resultados de la evaluación de los alumnos que han preparado sus clases con los vídeos han sido satisfactorios. Las sugerencias de mejora y la futura labor a llevar a cabo se describen también en este documento.**

## *Contenidos multimedia, circuitos electrónicos digitales, estructura de computadores, entorno de aprendizaje virtual.*

## I. INTRODUCCIÓN

El uso de contenidos multimedia en el aprendizaje está comenzando a experimentar un aumento significativo, con muchas universidades y escuelas que incorporan actualmente la distribución de las lecciones en video a través de Internet, para una amplia variedad de temas [1], [2], [3]. El estudio de los circuitos electrónicos digitales puede beneficiarse enormemente de estas técnicas, complementando la enseñanza tradicional de la electrónica, tanto en la teoría y la experimentación, con material de apoyo audiovisual, útil para los estudiantes en la preparación de clases teóricas y prácticas en el laboratorio. La disposición "bajo demanda" de contenido tiene la ventaja adicional de permitir la adaptación a las necesidades de aprendizaje de cada caso en particular, contribuyendo a mejorar la motivación del estudiante y el enfoque al mundo de la electrónica y la microelectrónica.

 Además, se pueden encontrar una serie de ventajas en el caso práctico de estudio en la Universidad de Sevilla, tales como permitir la preparación de material específicamente enseñado en el Departamento de Tecnología Electrónica y la preparación de contenido bajo demanda accesible para estudiantes con limitaciones especiales .

 En este momento hay un gran número de aplicaciones para la preparación de material audiovisual [4], [5], [6]. El uso combinado de estas herramientas integradas en los portales educativos [7], [8] permite innovadoras posibilidades de enseñanza. Sin embargo, hay varios factores que retrasan su uso en el aula física o virtual, entre los que se puede resaltar la dificultad de encontrar el contenido multimedia adecuado o integrar de una manera sencilla estos recursos en la enseñanza [9], [10].

 En este trabajo se utilizan herramientas específicas para la preparación de material audiovisual, integrando los videos en la plataforma de aprendizaje utilizada actualmente en la Universidad de Sevilla, para la preparación de contenidos audiovisuales en las asignaturas de Circuitos Electrónicos Digitales y Estructura de Computadores, del primer curso de Ingeniería Informática. El contenido propuesto se ha diseñado específicamente para estas asignaturas, incluyendo los computadores CS1, CS2 y CS2010 [11], diseñados en la Universidad, y permitiendo un acceso "bajo demanda" de contenido multimedia para los estudiantes.

 En la sección II se explica la selección de los contenidos multimedia y la preparación técnica del material. La sección III está dedicada a los resultados de la evaluación obtenidos en este trabajo, resumiendo la experiencia en la elaboración de materiales didácticos y la opinión de los estudiantes de la metodología y los materiales. Por último, en la sección IV, se presentan las conclusiones, junto con el trabajo futuro a realizar.

#### II. MATERIALES <sup>Y</sup> MÉTODOS

#### *A. Selección de contenidos multimedia*

Los siguientes contenidos y objetivos fueron elegidos para la preparación de los contenidos multimedia:

Lecciones iniciales de la asignatura de Circuitos Electrónicos Digitales.

 Esta asignatura se imparte en el primer cuatrimestre. El objetivo de la producción de estos videos es proporcionar un material de apoyo para los estudiantes que se incorporan tarde a clases sin que se retrase la planificación de la enseñanza. Esto es de particular importancia para los estudiantes que cambian su matrícula durante el curso académico, que con frecuencia se traduce en altas tasas de abandono.

Lecciones específicas de la asignatura Estructura de Computadores.

 El material de apoyo es especialmente interesante para la enseñanza de los computadores CS1, CS2 y CS2010, diseñados en el Departamento de Tecnología Electrónica [11]. También es interesante para la enseñanza de microcontroladores donde existe una bibliografía insuficiente, aparte del datasheet, como es el caso del microcontrolador Atmel ATMEGA328P.

Lecciones iniciales de clases prácticas en el laboratorio.

 El objetivo es enseñar el funcionamiento de circuitos electrónicos digitales y del instrumental de laboratorio, especialmente en clases prácticas de mayor dificultad.

• Contenido adaptado para estudiantes con limitaciones especiales.

 Los estudiantes con limitaciones especiales, como discapacidad auditiva, pueden encontrar en los contenidos preparados un buen apoyo para el aprendizaje de la electrónica.

 Los contenidos seleccionados deben ser integrados en la planificación general de la asignatura, y deben contribuir a que los alumnos alcancen las competencias genéricas que se persiguen en la asignatura.

## *B. Planificación de la preparación técnica*

 Para la preparación de material audiovisual para las clases teóricas y experimentales, se han utilizado diferentes herramientas.

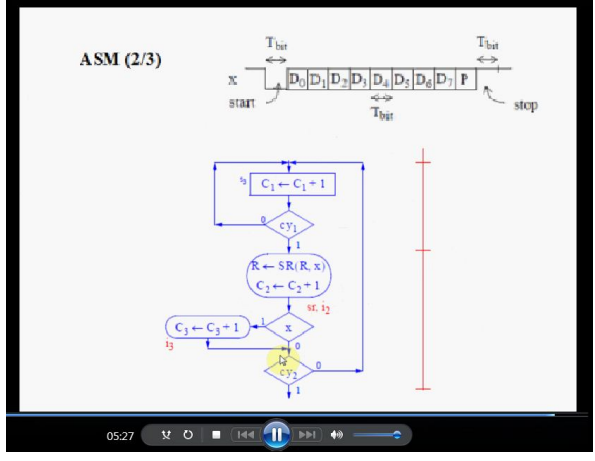

 El sofwtare recordMyDesktop se ha utilizado para captura y grabación de audio. RecordMyDesktop es un software libre y de código abierto para GNU / Linux. El programa se divide en dos partes: una herramienta de línea de comandos que realiza las tareas de captura y codificación, y una interfaz que expone la funcionalidad del programa de forma gráfica. Hay dos front-ends escritos en Python con PyGTK (GTKrecordMyDesktop) y PyQt4 (QT-recordMyDesktop). RecordMyDesktop también ofrece la posibilidad de grabar audio a través de ALSA, OSS o el servidor de audio JACK. El formato de salida de recordMyDesktop es ogv, utilizando Theora para vídeo y Vorbis para el audio [6].

 BB FlashBack recorder, otro software de código abierto, también se ha utilizado, con el objetivo de exportar los vídeos a .avi, y facilitar el acceso a los estudiantes en el sistema operativo Microsoft Windows, como se muestra en la Figura 1.

 Las clases teóricas y de laboratorio también están previstas ser grabadas con cámaras de video disponibles en el Departamento de Tecnología Electrónica, para cubrir los contenidos mencionados en la sección II.A. Unos primeros prototipos de vídeo han sido grabados, como se muestra en la figura 2.

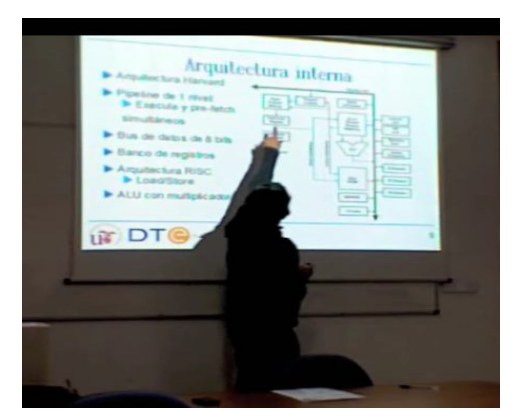

Figura 2: Prototipos iniciales de videos grabados

También está prevista la utilización de un editor de subtítulos, Subtitle Workshop, para crear y editar subtítulos superpuestos y sincronizados con el vídeo, con el fin de implementar los requisitos de accesibilidad.

# III. CASO PRÁCTICO

Un primer caso práctico fue llevado a cabo con material audivisual cubriendo contenidos de la asignatura Circuitos Electrónicos Digitales, impartida en el primer cuatrimestre del primer curso de Ingeniería Informática. El caso práctico tuvo Figura 1: Captura de pantalla de uno de los videos hugar en uno de los grupos de la asignatura, con un número

total de 74 alumnos matriculados, quienes tuvieron acceso a los videos.

Los vídeos fueron subidos en la plataforma web utilizada por los estudiantes para acceder a la información necesaria para preparar las clases teóricas y experimentales [11].

 El material audiovisual consistió en capturas de vídeo de corta duración (unos 5 minutos) cubriendo los siguientes temas:

- Lecciones teóricas de análisis de circuitos combinacionales y secuenciales.
- Lecciones teóricas de diseño de circuitos combinacionales y secuenciales.
- Resolución de problemas propuestos en la asignatura.

El formato usado para este primer caso práctico fue ogv (grabado con RecordMyDesktop). A los alumnos se les proporcionó igualmente algunos enlaces a reproductores ogv para facilitarles la reproducción de los videos.

El material audiovisual fue distribuido junto con una encuesta, con el objetivo de recoger la opinión de los alumnos sobre el material preparado y para que proporcionasen sugerencias acerca de la posible mejora del trabajo. Las cuestiones propuestas fueron las siguientes:

1. ¿Crees que es útil acceder a contenidos multimedia para la preparación de la asignatura?

2. ¿En qué parte del temario de teoría o de practicas de la asignatura crees que sería más interesante tener este apoyo mediante contenidos multimedia?

3. ¿Qué te ha parecido el primer video de demostración que se ha preparado? ¿Cómo crees que se podría mejorar?

4. ¿Como te gustaría acceder a estos contenidos multimedia? (página web de la asignatura / webCT / otros portales? )

5. ¿ En qué formato te gustaría disponer de los videos?

 Los estudiantes con algún tipo de discapacidad fueron personalmente entrevistados, para tener una información más detallada sobre sus evaluaciones.

## IV. RESULTADOS

#### *A. Resultados de la encuesta*

Un total de 11 encuestas fueron recogidas entre los estudiantes del grupo. Los resultados de la encuesta se resumen en los siguientes puntos:

#### 1. Utilidad del material.

Todas las encuestas indicaron la utilidad encontrada por los estudiantes del material audiovisual para preparar la asignatura. En una encuesta se sugirió la inclusión de contenidos distintos a los vistos en clase.

## 2. Contenidos preferidos

Los estudiantes expresaron sus preferencias entre contenidos de los videos referentes a teoría, problemas y clases de laboratorio como muestra la figura 3.

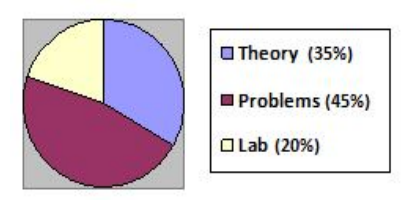

Figura 3: Contenidos preferidos por los estudiantes

Un énfasis especial se mostró en los contenidos que los estudiantes consideraban como difíciles de entender, o importantes en la calificación general de la asignatura, como podría esperarse.

3. Vídeo de demonstración

Todos los cuestionarios expresaron una evaluación positiva del material audiovisual. Sólo algunos problemas menores fueron encontrados en la calidad del sonido o en la baja velocidad de las explicaciones. Una clara comprensión de la materia explicada fue expresada. La utilidad del material específico para la preparación de la asignatura fue comúnmente comentado en esta cuestión.

4. Acceso al contenido multimedia

Se expresó una clara preferencia hacia la descarga del contenido multimedia desde la página web de la asignatura. Los estudiantes encontraron esta forma de acceder a la información más fácil y más organizada que a través de la plataforma de aprendizaje WebCT [7].

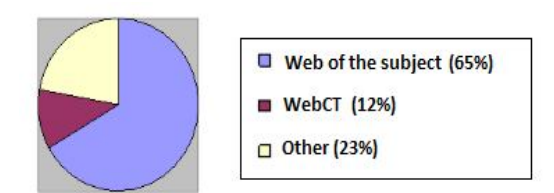

Figura 4: Preferencias en el acceso al contenido.

## 5. Formato de los vídeos.

Una amplia variedad de formatos fue sugerida. Se expresó un interés especial en los formatos compatibles con Windows. En un número significativo de encuestas no se mostró ninguna preferencia en particular para los formatos de los vídeos.

Los estudiantes con necesidades especiales expresaron su interés de tener acceso a contenido multimedia con subtítulos

apropiados. Este reducido grupo de estudiantes encontró el material de particular importancia no sólo en la preparación de teoría, sino también en la preparación de prácticas de laboratorio, especialmente en aquellas cuya documentación era más difícil de encontrar, como en los computadores CS1, CS2 y CS2010.

# *B. Resultados académicos*

De especial interés fueron los resultados del examen final, donde los estudiantes tuvieron que contestar diferentes cuestiones en relación con los conceptos vistos en los vídeos, con muy buenos resultados. En la siguiente tabla se pueden observar los resultados de los tests, en comparación con los resultados obtenidos en el anterior año académico.

| Año académico | % estudiantes<br>presentados | % aprobados (sobre<br>presentados) |
|---------------|------------------------------|------------------------------------|
| $2010 - 2011$ | 38.2%                        | 44.9%                              |
| $2011 - 2012$ | 49.2%                        | 62.6%                              |

Tabla 1: Resultados académicos.

El uso de los videos y la buena aceptación encontrada entre los estudiantes, de acuerdo a la encuesta, podría estar influyendo en el número de alumnos aprobados. Sin embargo, es necesario continuar evaluando el método en otras asignaturas, como con los tests que se están llevando a cabo actualmente en la asignatura de Estructura de Computadores, y también en próximos años académicos para validar los resultados.

#### V. CONCLUSIONES <sup>Y</sup> FUTURO TRABAJO

En este artículo presentamos la integración de contenidos multimedia en la enseñanza de Circuitos Electrónicos Digitales y Estructura de Computadores, impartidas en el primer curso de Ingeniería Informática de la Universidad de Sevilla. Se utilizó RecordMyDesktop para preparar los primeros contenidos audiovisuales, que fueron subidos en la web utilizada para la enseñanza de la asignatura de Circuitos Electrónicos Digitales.

La opinión de los alumnos sobre el material preparado se recogió en una encuesta, mostrando el interés y utilidad encontrada por los alumnos en la preparación de clases teóricas y experimentales con los vídeos. Un énfasis especial se mostró en los contenidos que los estudiantes consideraban como difíciles de entender, o importantes en la calificación general de la asignatura, y se hicieron sugerencias en relación a asuntos técnicos como el formato de los vídeos. Los resultados del examen final muestran muy buenos resultados en las cuestiones específicas tratadas en los vídeos.

El futuro trabajo estará centrado en la preparación de contenidos multimedia para la enseñanza de la asignatura Estructura de Computadores, impartida en el segundo cuatrimestre del primer curso de Ingeniería Informática. La arquitectura y funcionamiento de los computadores CS1, CS2 y CS2010 será mostrada en los vídeos, y se preparará material específico para cubrir tanto clases teóricas como experimentales. Los requerimientos de accesibilidad recogidos en este trabajo serán tenidos en cuenta para mejorar la enseñanza de la electrónica a alumnos con limitaciones.

#### **AGRADECIMIENTOS**

Queremos agradecer a los alumnos de la asignatura Circuitos Electrónicos Digitales, del primer curso de Ingeniería Informática de la Universidad de Sevilla, por su inestimable ayuda en la evaluación de los primeros materiales audiovisuales preparados, y por sus valiosas sugerencias de mejora.

#### **REFERENCIAS**

- [1] MIT OpenCourseWare http://ocw.mit.edu/OcwWeb/index.htm? gclid=CJfomNzu04wCFQ4wlAodrzcvqw
- [2] Stanford University. Stanford Online http://cetus.stanford.edu/previewList.aspx
- [3] Universitat Politécnica de Valencia http://polimedia.upv.es/catalogo/
- [4] RealPlayer http://spain.real.com/freeplayer\_r1p.html
- [5] Camtasia Studio http://www.techsmith.com/camtasia.asp
- [6] RecordMyDesktop http://en.wikipedia.org/wiki/RecordMyDesktop
- [7] WebCT
- ev2.us.es/webct/ [8] Moodle

www.moodle.org

- [9] Multimedia on-line: recurso docente y su integración en VLEX. Basogain, M. Olabe, Grupo Multimedia – EHU [http://multimedia.ehu.es]. Escuela Técnica Superior de Ingeniería de Bilbao, EHU
- [10] Llamas-Nistal, M.; Caeiro-Rodriguez, M.; Castro, M.; "Use of E-Learning Functionalities and Standards: The Spanish Case," Education, IEEE Transactions on , vol.54, no.4, pp.540-549, Nov. 2011
- [11] Departamento de Tecnología Electrónica. Universidad de Sevilla. http://www.dte.us.es/docencia/etsii/gii-ti/edc, (last visit: April 2012).